XX VIVA Institute of Technology 9 th National Conference on Role of Engineers in Nation Building – 2021 (NCRENB-2021)

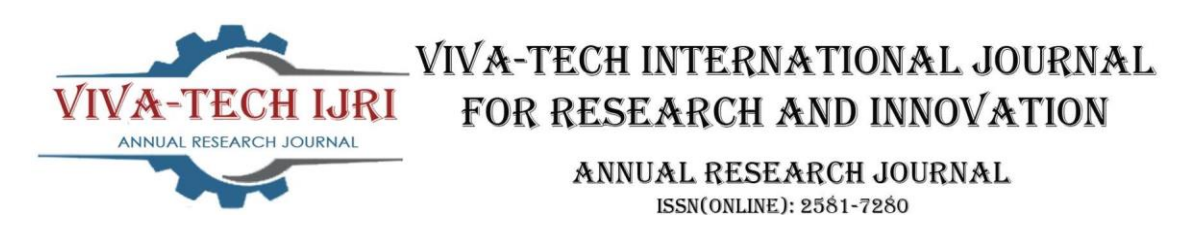

# **Software Based calculations of Electrical Machine Design**

Priya Singh<sup>1</sup>, Riya Salunkhe<sup>2</sup>, Bhavana Sawant<sup>3</sup>, Anojkumar Yadav<sup>4</sup>

*1 (Electrical Engineering, Viva institute of Technology, Virar)*

*2 (Electrical Engineering, Viva institute of Technology, Virar)*

*3 (Electrical Engineering, Viva institute of Technology, Virar)*

*<sup>4</sup>(Electrical Engineering, Viva institute of Technology, Virar)*

*Abstract : This project presents the Designing of Transformer and Induction Motor. Mathematical equations are used for the designing of Transformer and Induction Motor. They help in determining the dimension and electrical parameters which will satisfy specifications such as rating of machine, speed of the machine, etc. used for design. But the design calculation can be a hectic process when done manually. Since the calculation is long and interdependent with each steps the occurrence of error is more likely. Python programming language is adopted for fast computation, to simplify the process and to minimize this error. The program is designed in such a way that allows the user to enter the main specification of the machine. The program performs the calculation required thus allowing the user to obtain the results. In addition, the software would be useful for the education and research purpose*.

*Keywords - Python, Transformer, Induction Motor, Designing, Calculation.*

# **I. INTRODUCTION**

Design can be defined as a creative physical realization of theoretical concepts. It is a systematic process of finding the dimensions and electrical parameters of a machine Design may be defined as a creative physical realization of theoretical concepts. Engineering design is application of science, technology and invention to produce machines to perform specified tasks with optimum economy and efficiency.

The design procedure for transformer and induction motor has been well established. These design procedures have a lengthy calculation and if there is any change in the parameters it needs to be recalculated. But by doing so the chances of causing an error increase. So, by using the python programming language we can get the exact values of the design for given specification.

Python programming language provides us with fast computation results and it eliminates the chances of an error. Hence python is a useful development tool which opens up new technique for designing of machine. It can also be used an educational tool.

## **II. DESIGN METHODOLOGY**

2.1 Design of Transformer

In the design of transformer, output is specified by the user, voltage rating, frequency, no of phases, connection type is given by user, some of the parameter are selected by the designer like type of cooling, type of core, etc. Now certain values like flux density, current density is selected from the standard range and then using output equation (which relates KVA rating if transformer with its main dimensions) parameters like net core area Ai, net window area Aw is found out and then further design is completed. Thus, to start the design of transformer, output equation (Relation between output of transformer, main dimensions of transformer and various loading) is required.

## XX VIVA Institute of Technology

9<sup>th</sup> National Conference on Role of Engineers in Nation Building - 2021 (NCRENB-2021)

#### 2.2 Working of Transformer

The program is coded to calculate the dimensions and electrical parameter. Select the type of transformer and enter the data as per the required specified standard design data available, if any input is not available the user should skip and proceed further. Six conditions will be provided to choose from. Each condition will ask the user for the required input for calculation. Hence the design parameters are calculated automatically and the values are displayed.

## 2.3 Flowchart

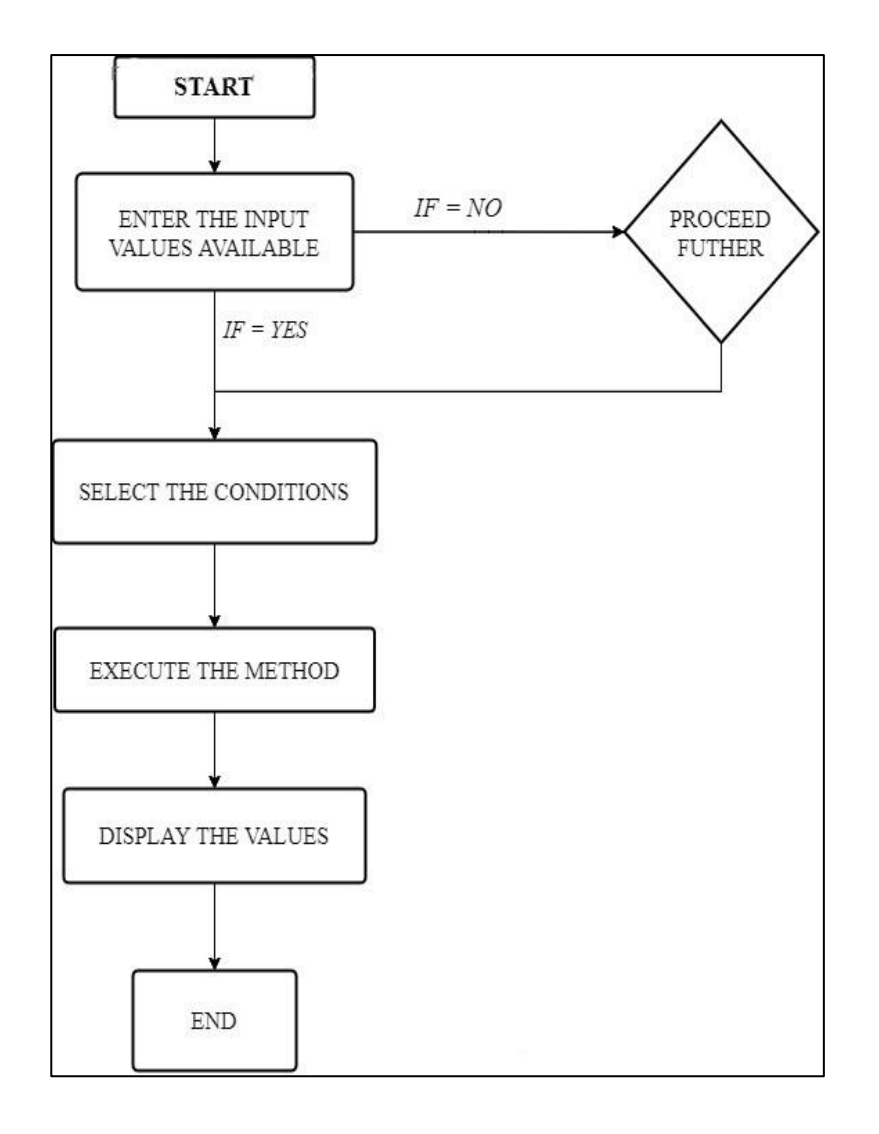

Figure 1. Block Diagram

## XX VIVA Institute of Technology

## 9<sup>th</sup> National Conference on Role of Engineers in Nation Building - 2021 (NCRENB-2021)

# 2.4 Methodology of Transformer

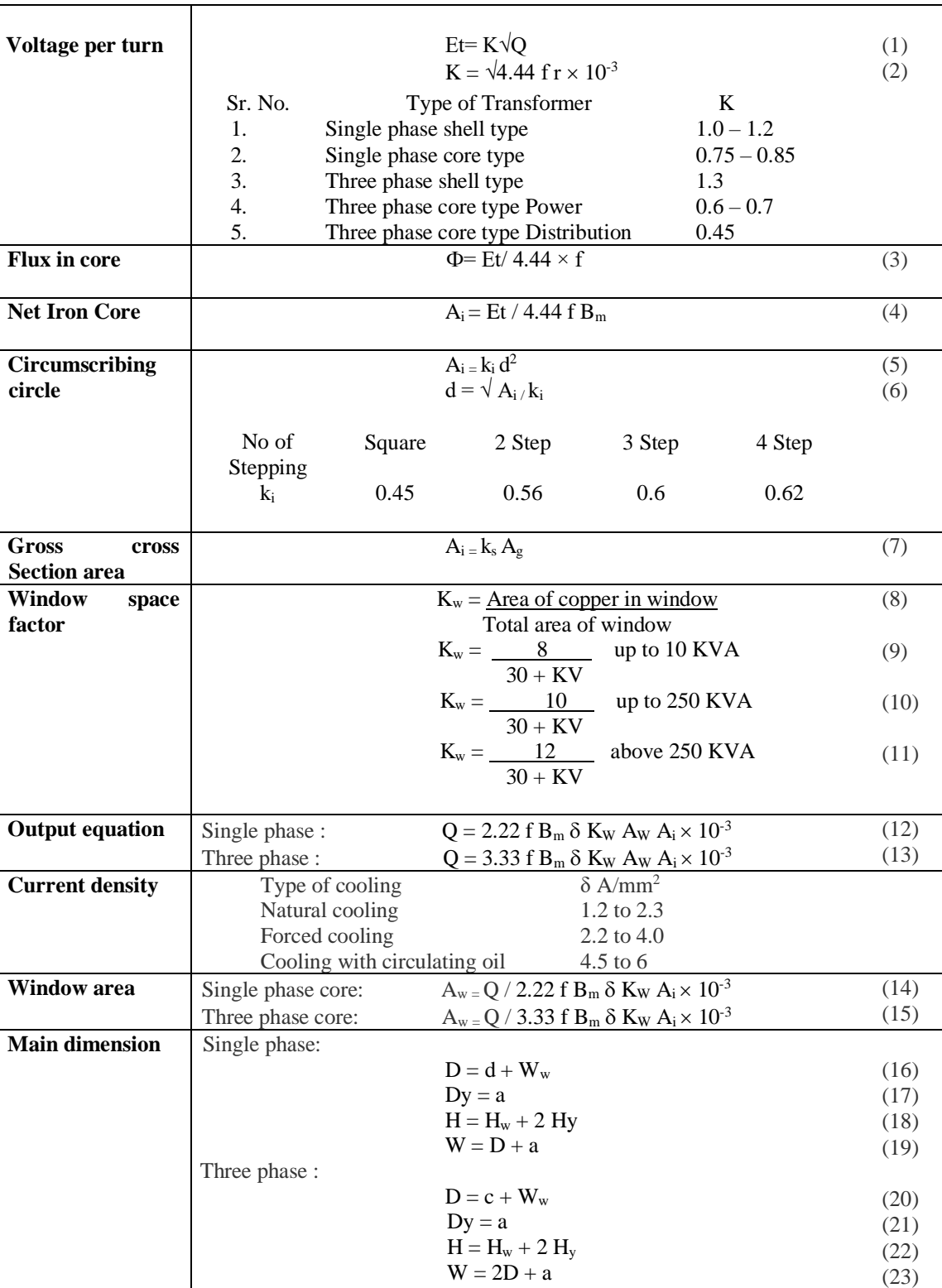

Table 1. Transformer Procedure

#### XX VIVA Institute of Technology

9<sup>th</sup> National Conference on Role of Engineers in Nation Building - 2021 (NCRENB-2021)

2.5 Design of Induction Motor

The main purpose of designing an induction motor is to obtain the complete physical dimensions of all the parts of the machine as mentioned below to satisfy the customer specifications. The following design details are required.

1.The main dimensions of the stator

2.Details of stator windings.

3. Design details of rotor and its windings

4. Performance characteristics

2.6 Methodology of Induction Motor

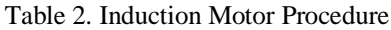

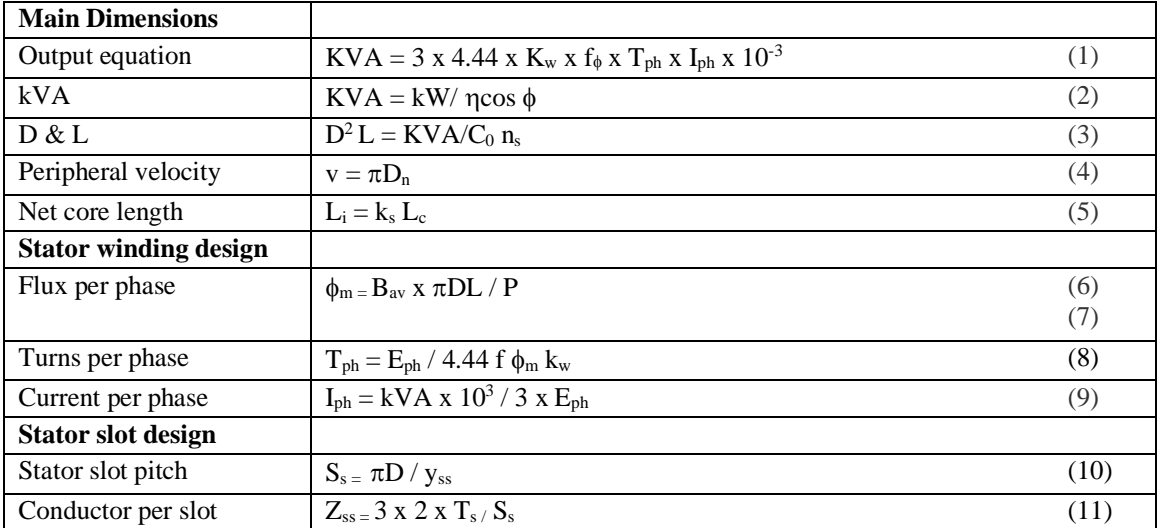

#### **III. RESULTS**

```
Enter the value of KVA rating of Transformer in KVA: 100
Enter the value of voltage of primary winding in V: 2000<br>Enter the value of voltage of secondary winding in V: 400<br>Enter the value of frequency: 50<br>Enter the Value of EMF per Turn(Et) in V: 14
Enter the value of Flux density (Bm) in wb/m^2: 1.1<br>Enter the value of Flux density (Bm) in wb/m^2: 1.1
Enter the value of current density in A/mm^2: 3
Enter the value of net core area(Ai) in m^2:<br>Enter the value of gross core area(Ai) in m^2:<br>Enter the value of gross core area(Agi) in m^2:
Enter the value of area of copper an window (Ac) in m<sup>2</sup>2:<br>
Enter the value of area of copper in window (Ac) in m<sup>2</sup>2:<br>
Enter the value of window space factor (Kw): 0.32<br>
Enter the value of diameter of circumscribing circ
 (1) D = (x) * a<br>
(2) (Bm) yoke =(x) * (Bm) core<br>
(3) overall height = overall
                                                       overall width
(3) overall height = overall w<br>
(4) Aw = (x) * Ai<br>
(5) Hw = (x) * Ww or Hw/Ww = x<br>
(6) Ac = (x) * Ai<br>
(7) NONE
Enter the number of 2 nd condition
 EXECUTE MANUSE OF 2 HO CONDITION<br>
(1) D = (x) * a<br>
(2) (Bm)yoke = (x) * (Bm)core<br>
(3) overall height = overall width<br>
(4) Aw = (x) * Ai<br>
(5) Hw = (x) * Ww or Hw/Ww = x
 (6) Ac = (x) * Ai
 (7)NONE
```
Figure 2. Output Window

XX VIVA Institute of Technology 9<sup>th</sup> National Conference on Role of Engineers in Nation Building - 2021 (NCRENB-2021)

```
Flux: 0.0631
Net cross sectional area (Ai) : 0.0573
Gross cross sectional area (Agi): 0.0637
Enter the number of core type:
(1) square
(2) cruciform(2 \text{ steps})(3) 3 steps
(4)4 steps
circumscribing cirle(d): 0.3568
Width of largest stamp(a): 0.2533
Area of window(Aw): 0.0149
Area of copper in window(Ac): 0.0048
Enter value of x for equation
 D = (x) * a1.6Distance between adjacent lim<br>Enter value of x for equation (Bm) yoke = (x) * (Bm) core<br>80
Distance between adjacent limb(D): 0.4053
Area of yoke(Ay): 0.0008<br>Depth of yoke(Dy): 0.2533<br>Height of yoke(Hy): 0.0032
Width of window (Ww): 0.0485
Height of window(Hw): 0.3072
Overall Heigh (H): 0.3136
Overall Width (W): 0.6586
Turns in Low Voltage (LV) / Secondary Winding: 29
Current in Low Voltage (LV) / Secondary Winding: 250.0
Area of Low Voltage (LV) / Secondary Winding: 83.3333
Turns in High Voltage (HV) / Primary Winding: 145
Current in High Voltage (HV) / Primary Winding: 50.0
Area of High Voltage (HV) / Primary Winding: 16.6667
```
Figure 3. Values Window

#### **IV CONCLUSION**

Hence, we designed the project to determine the dimensions and electrical parameters of transformer and induction motor swiftly and efficiently. To analyze the transformer and induction motor parameter coding is done in Python software. This method provides faster results and minimizes the errors that are likely to occur when done manually therefore providing us with accurate results. The mere purpose of the project is to make it as an educational tool. The computer-aided design is a useful developmental tool that opens up new techniques for designing static electrical machines. It saves time and reduces potential errors to a minimum level as compared with the manual mathematical approach which has apparent limitation. The computer-aided design is a useful developmental tool that opens up new techniques for designing static electrical machines. It saves time and reduces potential errors to a minimum level as compared with the manual mathematical approach which has apparent limitation.

#### **REFERENCES**

[1] Akshansh Sharma, Firoj Khan, Deepak Sharma, Dr. Sunil Gupta "Python: The Programming Language of Future" *IJIRT,* May 2020*.* [2] Praveen Giri, Sudip Babu Dhakal "Transformer Design using MATLAB" IOE Graduate Conference", *2019-Winter, Volume: 7, December 2019.*

[3] K. R. Srinath "Python – The Fastest Growing Programming Language" *International Research Journal of Engineering and Technology (IRJET). Volume: 04 Issue: 12,* Dec-2017.

[4] Ayushi Patel, Namrata Bapodariya, Himanshu Panchal, Nimesh Smart, Kshitij Bhatt

"Design 3-Phase Core Type of Transformer and Modification of Symmetrical Star Shaped Core*" International Journal of Advance* 

*Engineering and Research Development Volume 4, Issue 1,* January -2017/

[5] Kalyani Adawadkar "Python Programming-Applications and Future" *IJIRT,* April 2017.

[6] Nileema Patil, J. H. Patil "Design and Analysis of Transformer Using MATLAB", *IJSTE, Volume 1, Issue 12,* June 2015.

[7] Ankur Verma, Kapil Gandhi, Divi Saxena, Arvind Kumar, Ankit Verma "Design of Single and Three phase Transformer Using MATLAB" *International Journal of Engineering and Management Research, Volume-4, Issue-2,* April-2014.

[8] Joseph El Hayek "Transformer Design as a Key for Efficiency Optimization*" XIX International Conference,* May 2010.

[9] A Bogdanchikov , M Zhaparov and R Suliyev "Python to learn programming".

[10] H. G. Steffens "Fundamentals of Transformer Construction and design".

[11] A.K.Swawhney *"Electrical Machine Design".*